# E-E-A-T CHECKLIST

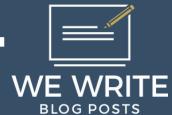

### **EXPERIENCE**

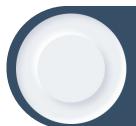

## REFERENCE LENGTH OF TIME & EXPERIENCE

This applies to your About pages & Author bios. Examples: "30 years ago" or "In 1987..."

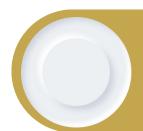

## USE FIRST-PERSON & EXPLAIN HOW YOU FEEL

Use "I" to provide evidence for your firsthand experience whenever possible.

### **EXPERTISE**

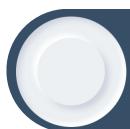

#### **CREATE AUTHOR BIO PAGES**

Each author should have a page with their name, photo, & a few-paragraph intro (i.e., niche experience & past publications).

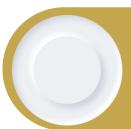

#### **USE PERSON SCHEMA**

Give the Google bot their name, short bio, email address, physical address, gender, job title, & SameAs links (i.e., LinkedIn).

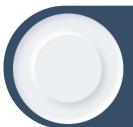

#### **USE ARTICLE SCHEMA**

Help Google understand the article title, publication date, featured image, meta description, & link to author's bio.

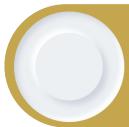

## ENABLE & RESPOND TO BLOG COMMENTS

Well-moderated & SEO-optimized comments "passively" update your site.

### **AUTHORITATIVENESS**

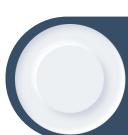

# BUILD TOPICAL AUTHORITY WITH CLUSTERS

Cover more specific sub-niches & subcategories thoroughly.

### **TRUSTWORTHINESS**

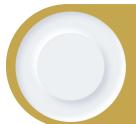

## CREATE A UNIQUE BUSINESS ADDRESS

Use a virtual mailbox address; use

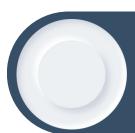

### CREATE A UNIQUE BUSINESS PHONE NUMBER

Use a phone number with an area code matching that address; use Google Voice.

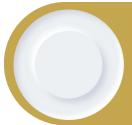

## SHOW YOUR FACE ON YOUR SITE

Share multiple photos of yourself (i.e., one on your About page & one on your profile.

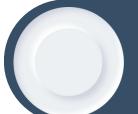

# CREATE MANY COMPANY EMAIL ADDRESSES

Create one email address for each "department" in your company.

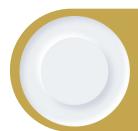

## SUBMIT AN XML SITEMAP TO GOOGLE

Use a third-party plugin like RankMath & enter the new sitemap URL in your GSC.

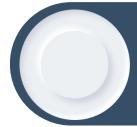

## PUBLISH AN HTML SITEMAP

Use a tool like Simple Sitemap to create a sitemap; embed it into your footer.

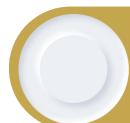

## ENSURE GDPR COMPLIANCE

Add GDPR-compliant language to your privacy policy & use a GDPR cookie pop-up

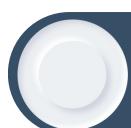

## CREATE AN 'ABOUT THE COMPANY' PAGE

Briefly explain why you created the company/website & your mission.

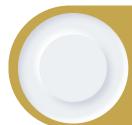

## CREATE AN 'ABOUT THE TEAM' PAGE

Add names, photos, & titles for all humans on your team; link to their bio pages.

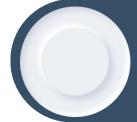

#### **ADD A PRIVACY POLICY**

Programs like Termly allow you to create a custom privacy policy fitting your site's specifications.

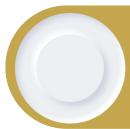

# ADD A TERMS AND CONDITIONS PAGE

Use Termly to develop a custom T&C page for free (a must-have for monetization).

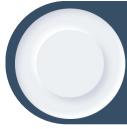

# ADD A REFUND POLICY (IF APPLICABLE)

This is 100% necessary if you sell digital or physical products on your site.

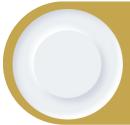

### ADD A COPYRIGHT MESSAGE

Include the company name, the copyright symbol. & the current year in the footer.

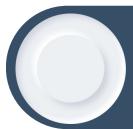

#### ENABLE AN SSL CERTIFICATE

Most decent web hosts will offer this for free (or use Google Workspace).

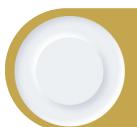

#### CHECK FOR 404 ERRORS

Try plugins like RankMath, AIOSEO, or Redirection to find & fix any 404 errors on your site.

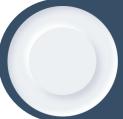

## CHECK FOR BROKEN EXTERNAL LINKS

Use the Broken Link Checker plugin to find and fix any broken links.

### **HELPFUL RESOURCES**

wpDiscuz
GraphComment
Disqus Conditional Load
AnyComment
Sasquatch Mail

USPS Form 1583
Google Voice
XML Sitemaps Plugin
Simple Sitemap
RankMath

AIOSEO

Termly

GDPR Cookie Plugin

Redirection

Broken Link Checker Plugin